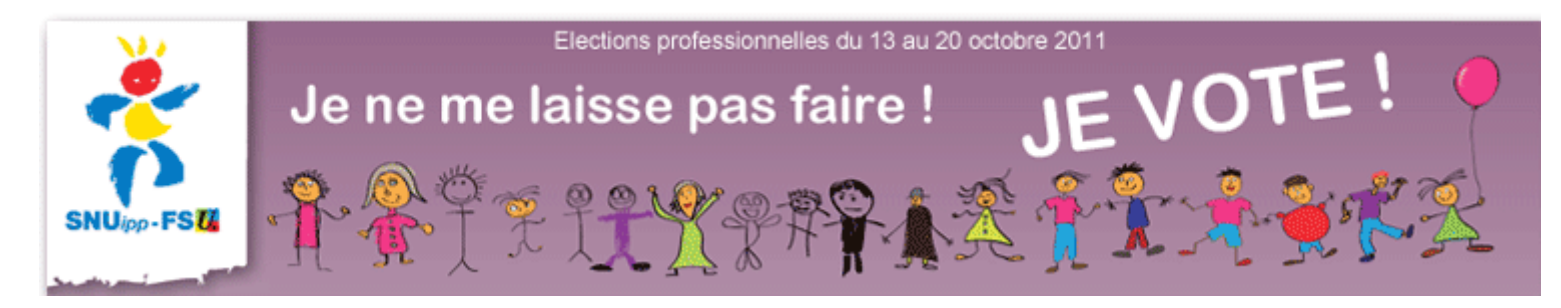

# **AIDE AU VOTE**

**Vous avez votre identifiant, votre mot de passe alors maintenant** 

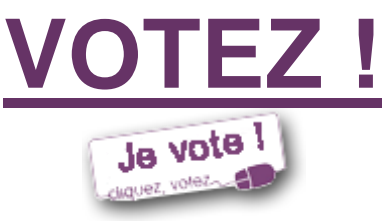

en cliquant ici

## **RÉCUPÉREZ VOTRE MOT DE PASSE**

Récupérez votre mot de passe à l'aide de votre identifiant, votre NUMEN et votre département de naissance en

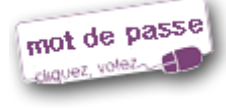

#### **[cliquant ici](https://www.emargement.elections.education.gouv.fr/portail/motdepasse.html)**

Le mot de passe peut être récupéré jusqu'au 20 octobre. L'adresse professionnelle est sur la messagerie de l'académie et non sur Iprof.

### **VOUS N'AVEZ PAS REÇU VOTRE IDENTIFIANT**

Les électeurs n'ayant pas eu de notice de vote ont reçu sur leur boite professionnelle un mail comportant un lien unique qui, comme son nom l'indique, ne peut fonctionner qu'une fois jusqu'au 20 octobre. Avant de l'activer, se munir de son NUMEN. ATTENTION ! La boite professionnelle est sur la messagerie de votre académie, ce n'est pas Iprof !

Ensuite,

- un identifiant vous est envoyé par mail à votre adresse professionnelle ou à l'adresse personnelle que vous avez indiquée.
	- l'écran suivant affiche le mot de passe que vous devez imprimer ou noter (ou les deux !).

## **Dans les tous les cas, vous devrez vous identifier avec**

 $\bullet$ le NUMEN

le n° de département de naissance figurant sur votre carte Vitale. En cas d'échec d'identification, essayez avec le département "99".

Instituteurs et PE titulaires **CAPD - CAPN, je clique SNUipp-FSU**

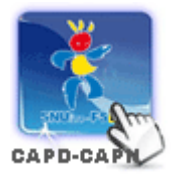

Instituteurs, PE, PES, AVS, EVS... **CTA - CTM, je clique FSU**

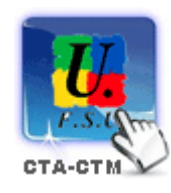

AVS contrat public **CCP, je clique FSU (snes-snuipp-snep-snuep)**

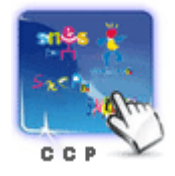